#### **Search geodata. It does not work.**

09/24/2012 01:07 PM - María Maluenda

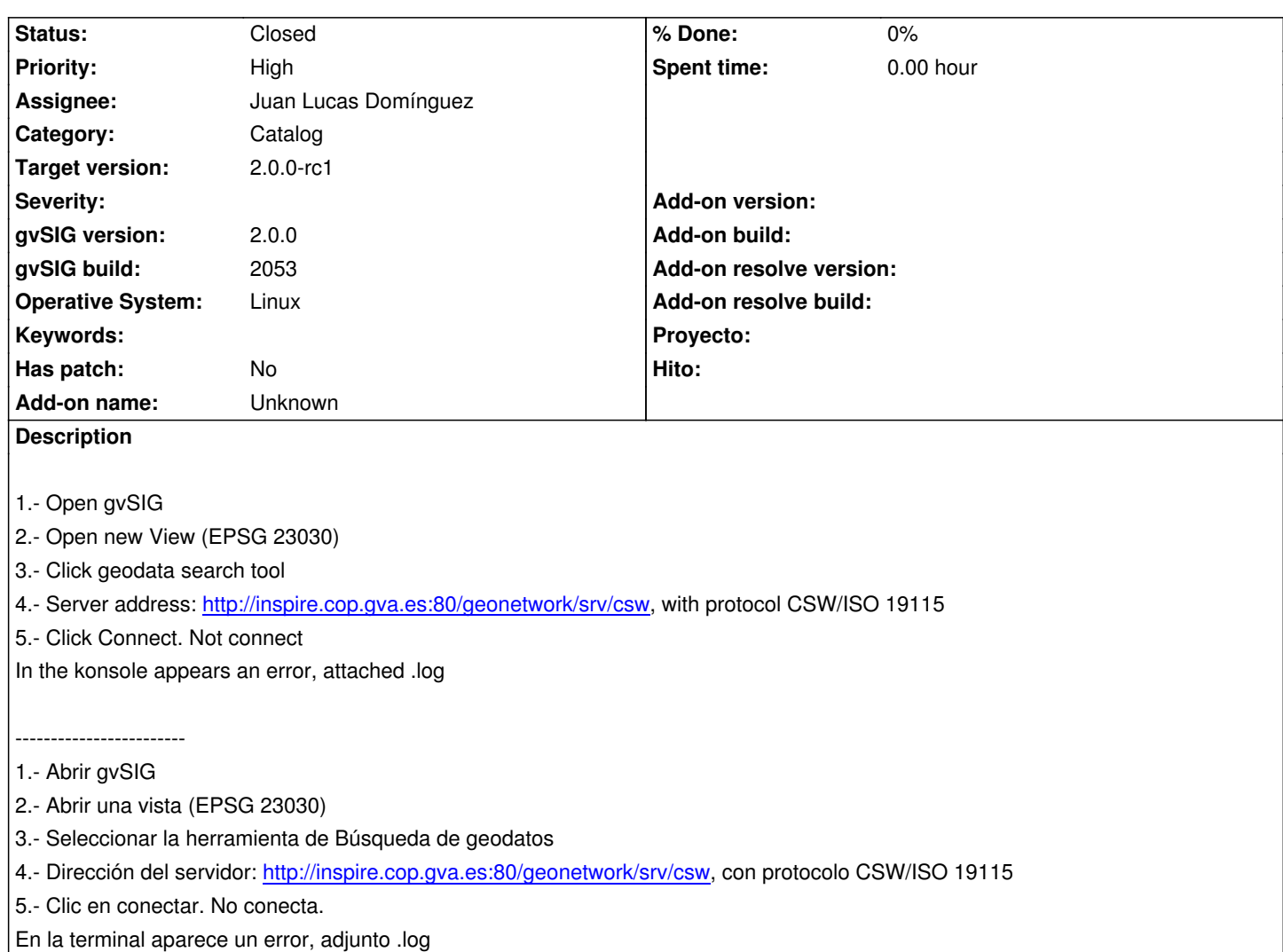

# **History**

#### **#1 - 09/24/2012 01:51 PM - María Maluenda**

*- File gvSIG-environ.info added*

### **#2 - 10/22/2012 02:50 PM - Manuel Madrid**

*- Priority changed from Normal to High*

# **#3 - 11/03/2012 07:52 PM - Juan Lucas Domínguez**

*- Status changed from New to Fixed*

*- Assignee set to Juan Lucas Domínguez*

Only fixed small issue with icon. Proxy is probably the cause of reported connection issue.

gvsig-catalog:r12

Test:

Perhaps the proxy is causing problems. I tested it from outside the CIT and it works fine.

# **#4 - 11/05/2012 09:35 AM - Juan Lucas Domínguez**

I have tested it inside the CIT and it works after a few seconds. The "wait" icon should behave properly now.

# **#5 - 11/12/2012 01:17 PM - María Maluenda**

*- Status changed from Fixed to Closed*

Closed in the gvSIG build 2057

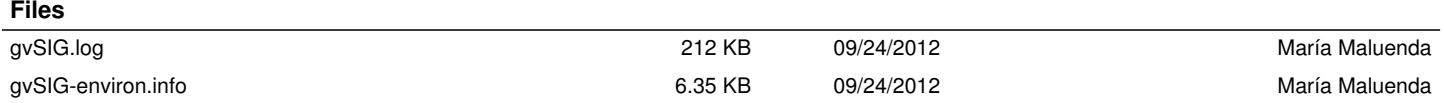